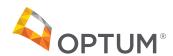

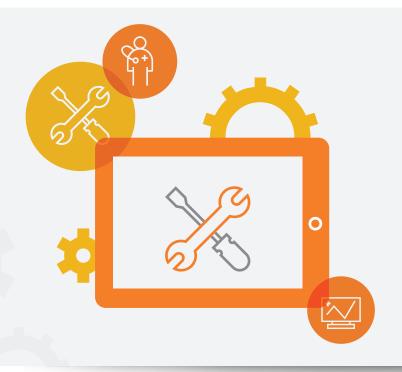

## Everyone loves an upgrade.

We want you to have the best experience possible accessing your Electronic Payments and Statements (EPS) information.

## Ways to access your EPS information:

Optum 1: EPS login page. URL: optum.com/eps

Optum 2: Provider portal EPS tile login

**Optum 3:** We've transitioned optumhealthfinancial.com to optumbank.com where you will experience the following upgrades:

- Mobile first content and design
- Education material refresh
- Industry best-in-class design templates
- More accessible design

Please see the before and after visuals for details on the upgrade.

## **BEFORE**

URL: optumhealthfinancial.com

## **AFTER**

URL: optumbank.com

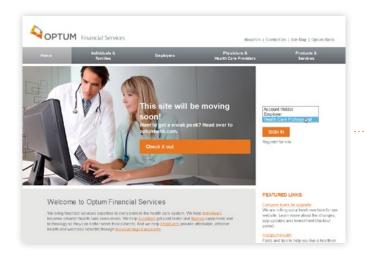

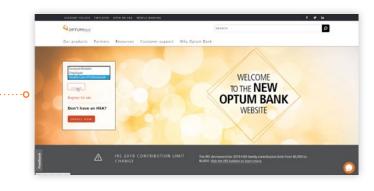

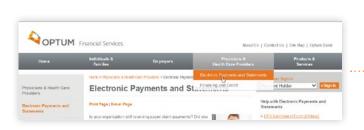

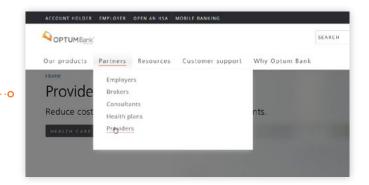

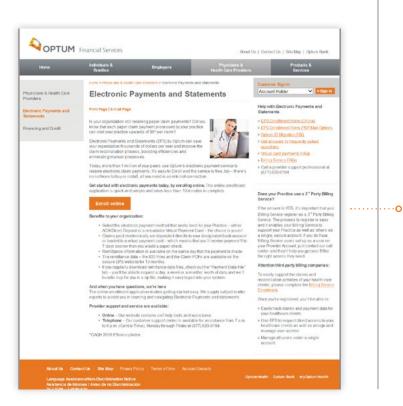

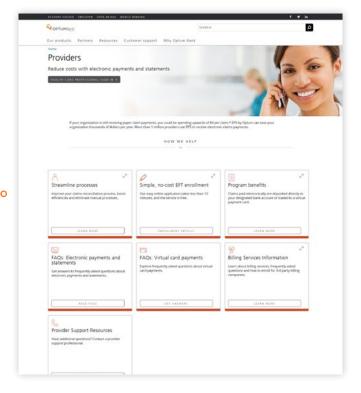

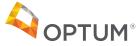